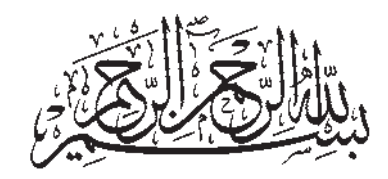

آموزش رایانه

# پایه دهم دورهی متوسطهی حرفهای

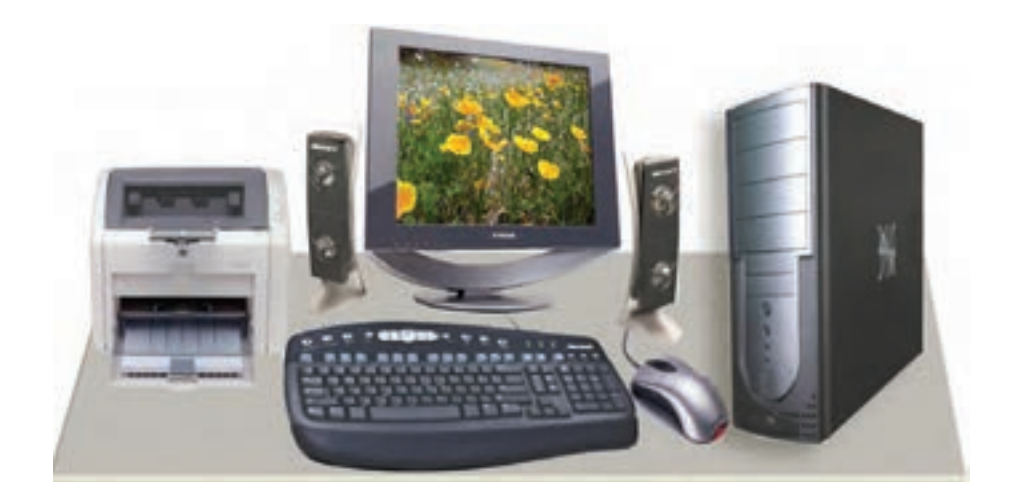

## **وزارت آموزش و پرورش سازمان آموزش و پرورش استثنایی**

 $\square$ 

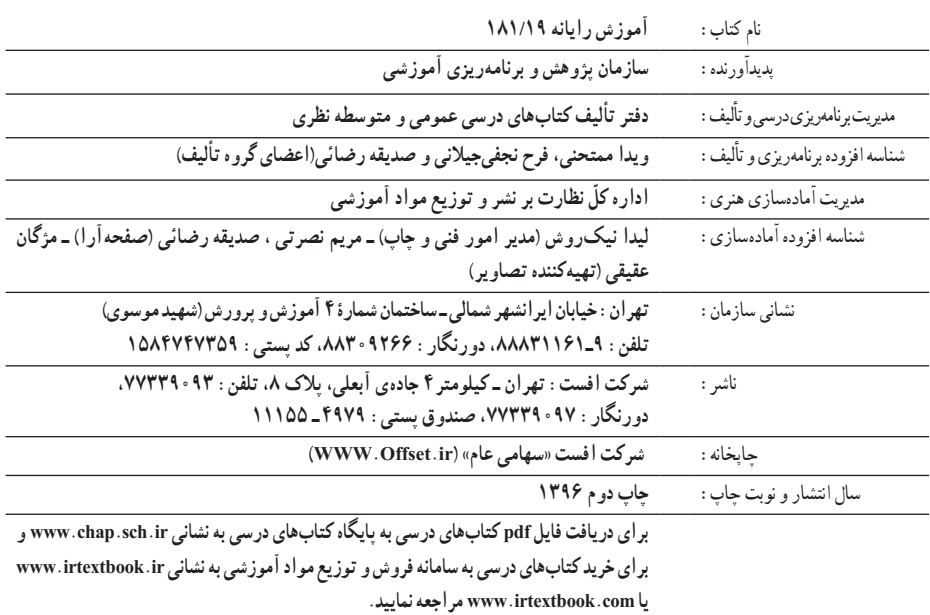

کلیه حقوق مادی و معنوی این کتاب متعلق به سازمان پژوهش و برنامهریزی آموزشی وزارت آموزش و پرورش است و هرگونه استفاده از کتاب و اجزای آن بهصورت چاپی و الکترونیکی و ارائه در پایگاههای مجازی، نمایش، اقتباس، تلخیص، تبدیل، ترجمه، عکسبرداری، نقاشی، تهیه فیلم و تکثیر به هر شکل و نوع بدون کسب مجوز ممنوع است و متخلفان تحت پیگرد قانونی قرار میگیرند.

**شابک 2 964-05-1608- 2 - 1608 - 05 - -964 ISBN**

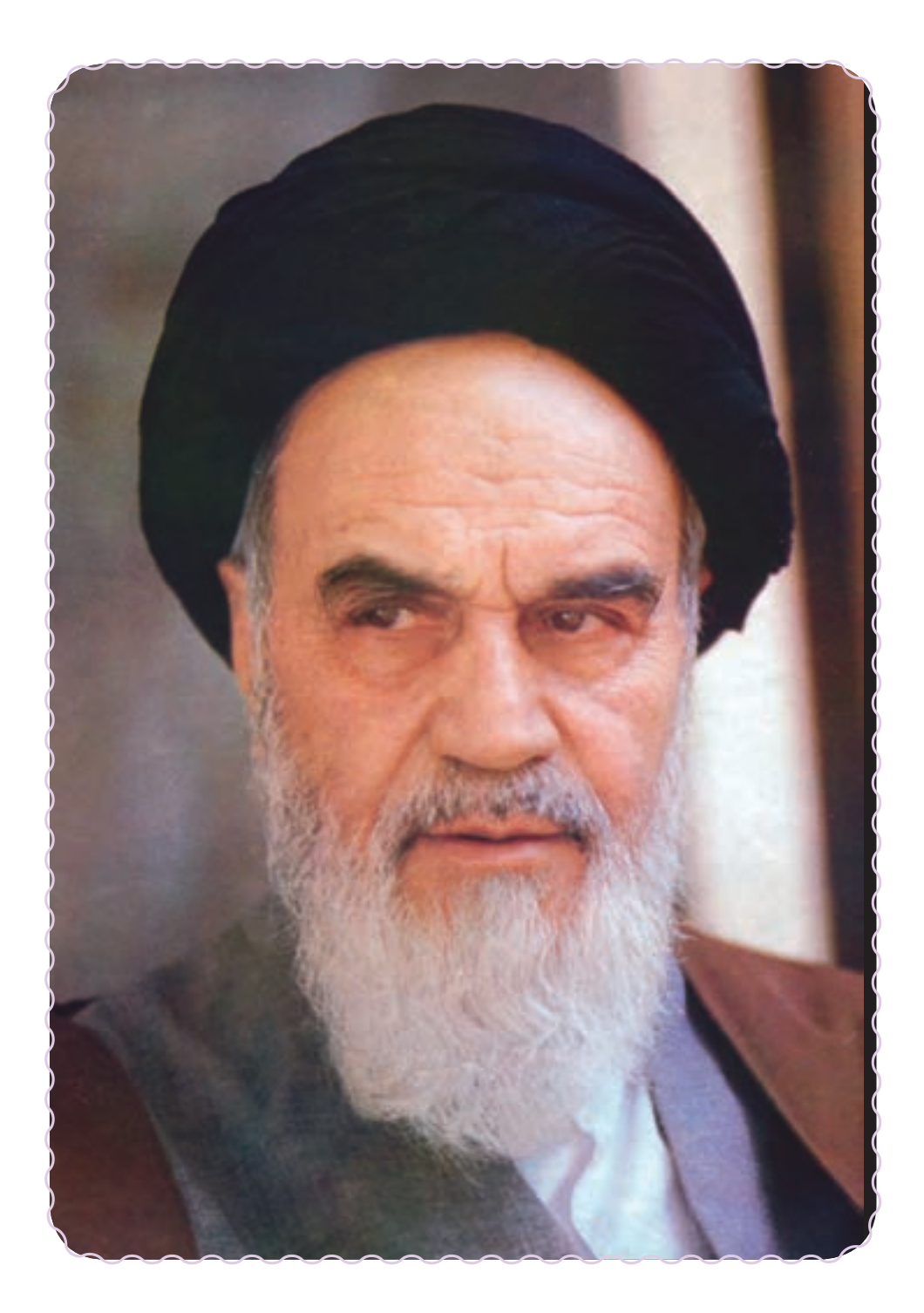

### بسم ا... الرحمن الرحيم

طراحی سيستمهای آموزشی، پرورشی و توانبخشی با ّ توجه به رويکردهای نوين آموزشی به منظور تأمين نيازهای دانشآموزان با نيازهای ويژه از اهداف و وظايف اصلی سازمان آموزش و پرورش استثنايی به شمار میرود.

طراحی **«دورهی متوسطهیحرفهای»** يک بارديگر ندای اجرای عدالتآموزشی رادر جامعه اسلامی طنين افکن میکندو زمينههای مساعدرا برای به فعلّيت رساندن استعدادها و توانايیهای دانشآموزان با نيازهای ويژه فراهم میسازد.

تأکيد بر رويکرد حرفهآموزی در اين نظام آموزشی نه تنها باعث توانمنـدتر شدن دانشآموزان با نيازهای ويژه درفرايندتحصيل و يادگيری میشود. بلکه ازاين طريق آموزش و پرورش بهرسالت خويش که همان آماده کردن دانشآموزان برای زندگی مفيدو پويا در جامعه است، دست میيابد.

خداوند را شاکر و سپاسگزاريم که اين توفيق حاصل گرديد که نسبت به برنامهريزی درسی دورهی متوسطهی حرفهای با رويکرد حرفهآموزی اقدام نماييم. اين برنامه با مقتضيات عمومی دانشآموزان تناسب داشته و از انعطاف لازم برای انطباق با انواع توانايیها و آمادگیهای آنان برخوردار میباشد.

سازمان آموزش و پرورش استثنايی برخود واجب میداند از زحمات تمامی عزيزانی که در اين حرکت مهم نقش اساسی ايفا کردند، به ويژه کارشناسان و معلّمان مدارس استثنايی و همچنين سازمان پژوهش و برنامهريزی آموزشی و مراکز وابسته، صميمانه تشکر و قدردانی نمايد.

اميد است معلّمان، کارشناسان و صاحبنظران آموزش و پرورش استثنايی با نظرات ارزشمند خود در ارتقاء کيفی برنامههای درسی ارائه شده، اين سازمان را بيش از پيش ياری نمايند.

**سازمان آموزش و پرورش استثنايی**

#### سخنی با مربيان

از آن جا که آموزش های ارائه شده در يک نظام آموزشي می بايست مرتبط با نيازهای زندگی و شغلی آيندهی افراد باشد، اين رسالت مهم به عهدهی آموزش و پرورش هر کشوری است تا آيندهسازان کشور را برای جامعه آماده کند.

با توجه به تاثير روزافزون فناوری اطلاعات و ارتباطات در زندگی بشر، انسان عصر لازم است با ابعاد مختلف اين علم آشنا شده و مهارتهای ضروری کار با ابزار فناوری اطلاعات را کسب کند. بدين منظور کارشناسان و برنامهريزان، تدوين درس "آموزش رايانه "را برای دانش آموزان با نيازهای ويژه ضروری دانستند.

در اين راستا کتاب حاضر با همکاری گروه درسی رايانهی دفتر برنامهريزی و تأليف کتب درسی عمومی و نظری تأليف شده است. يکی از اهداف اين کتاب، ايجاد توانمندیهای لازم در دانشآموزان جهت اشتغال می باشد.

همکاران محترم در آموزش اين کتاب بايدبه نکات زير توجه نمايند:

-۱ با توجه به ماهيت عملی اين درس، لازم است آموزش آن در کارگاه رايانه انجام پذيرد.

۲– هر درس برای یک جلسه اموزشی در نظرگرفته شده است و مشتمل بر تعدادی فعّالیّت اموزشی مے باشد.

۳– طراحی فعّالیّتها به گونه۱ی است که دانش|موزان در حین انجام فعّالیّت، با نکات اموزشی مربوط به یک نرمافزار آشنا میشوند.

ّی توجه دانشآموزان را به آنها جلب -۴ نکات مهم هر درس در کادر مشخص شدهاند که لازم است مرب نمايد.

۵– به منظور تقویت یادگیری، مراحلی جهت تکرار فعّالیّتها درنظر گرفته شده است که لازم است توسط فراگيران انجام شود.

-٦ همراه اين کتاب، يک بستهی آموزشی تهيه شده است که میتواند جهت تحکيم يادگيری در حين تدريس يا برای تمرين بيشتر دانشآموزان از آنها استفاده کنيد.

-٧ در ارزشيابی از دانشآموزان، توانايی استفاده از يک روش برای انجام هر فعاليت کافی است.

-٨ ارزشيابی از اين درس بهصورت عملی انجام شود.

دراين کتاب، سيستم عامل ويندوز XP و نرم افزارهای کاربردی ۲۰۰۳ office Microsoft آموزش داده میشود.

بديهی استارسال نظرات وپيشنهادات مربيان محترم، موجبامتنان بودهوگروه تاليفرا جهتغنیتر شدن کتاب حاضر ياری مینمايد.

## سخنی با دانشآموزان عزيز

امروزه رايانهها در همه جا وجود دارند و میتوان هزاران کاربرد برای آنها نام برد، کاربردهايی که شايد ده سال قبل حتی به فکر انسان خطور نکرده بود. رايانه يکی از ابزار مهم در بسياری از فعاليتهای زندگی امروزی نه تنها با ارزش بلکه ضروری است. توسعهی فناوری اطلاعات برای انســـان اين امکان را فراهم میآورد تا بتواند توانايیها و قابليتهای خود را افزايش دهد.

يادگيری مطالب اين کتاب بیشک پايان راه نخواهد بود. ولی می تواند به مخاطب خود ديد لازم را برای انتخاب و تکميل مهارت بدهد.يکی از سودمندترين مهارتهايی که میتوانيد کسب کنيد، توانايی يادگيری به وسيلهی خودتان است و هرچه بيشتر ياد بگيريد، تواناتر خواهيدبود.

## توصيهها ّ ومقررات حضور در کارگاه رايانه

در جلسات کارگاهی، لازم است دانشآموزان با مقّررات حضور در کارگاه، نحوهی صحیح به کارگیری تجهیزات و خطرات احتمالی آشنا شوند.

- هنگام کار مراقب کابلها وپريزهای برق باشيد.
- از چاپ غير ضروری و به هدر دادن کاغذ خودداری کنيد.
- قبل از قرار دادن CD یا فلاپی در رایانه، با مربّی خود هماهنگی به عمل اورید.
	- بعداز اتمام کار خود، رايانه را خاموش (Down Shut (کنيد.
	- قبل از ترک کردن کارگاه، ميز رايانه و محيط کارگاه را مرتب نماييد.
	- در حفظ و نگهداری تجهيزات سختافزاری و نرمافزاری کارگاه بکوشيد.

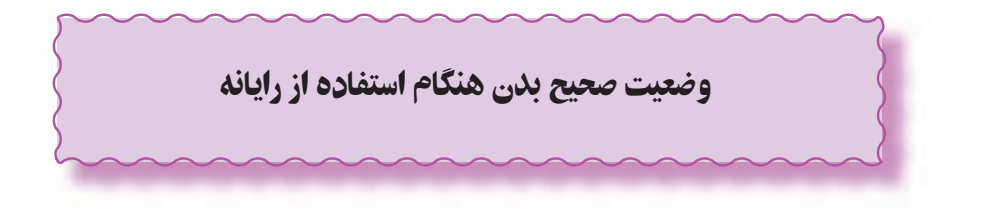

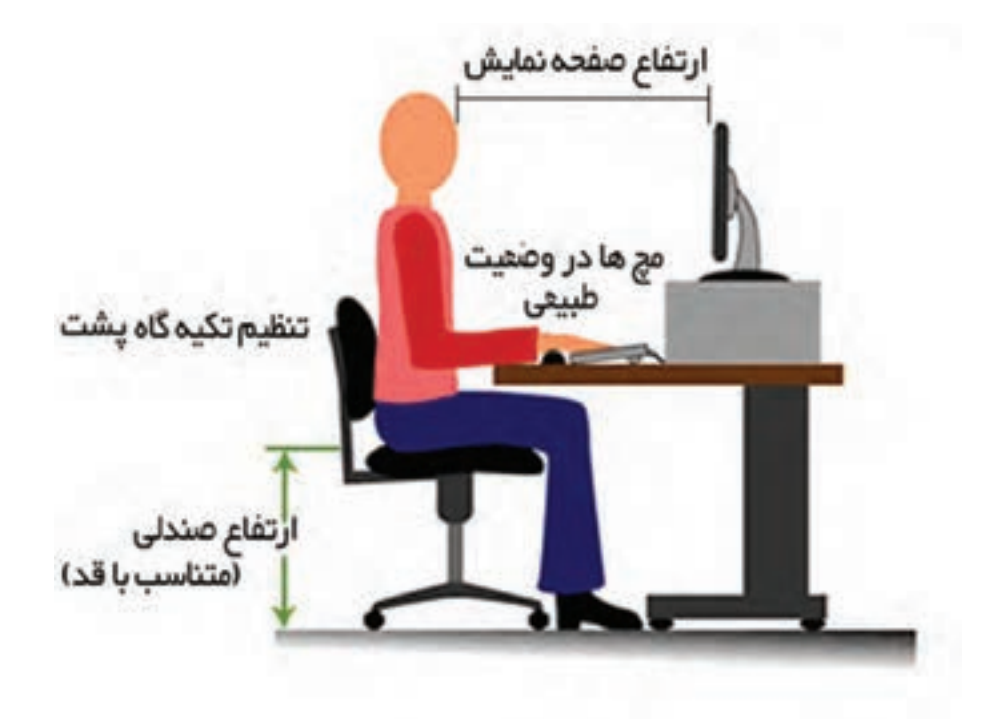

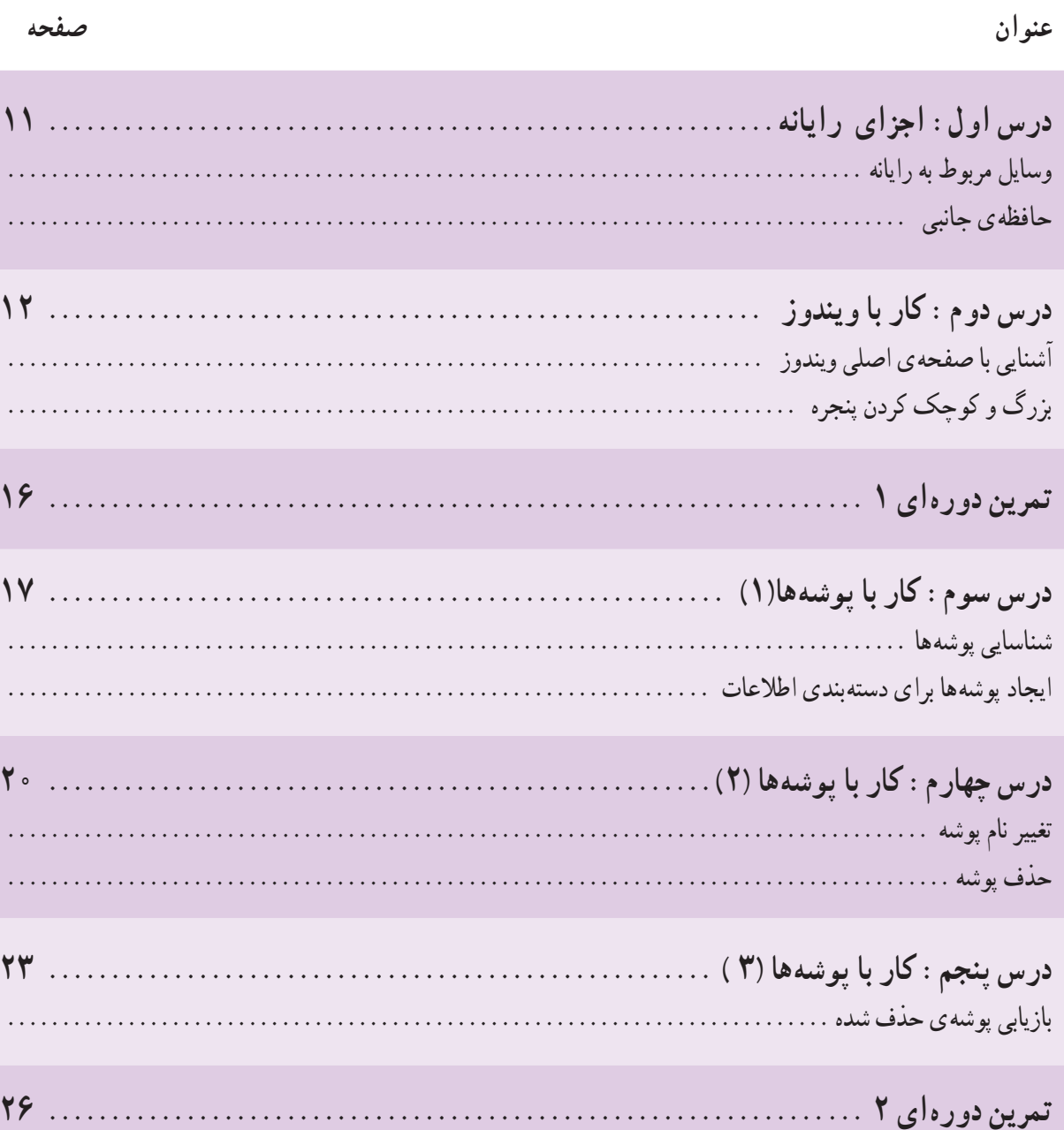

فهرست مطالب

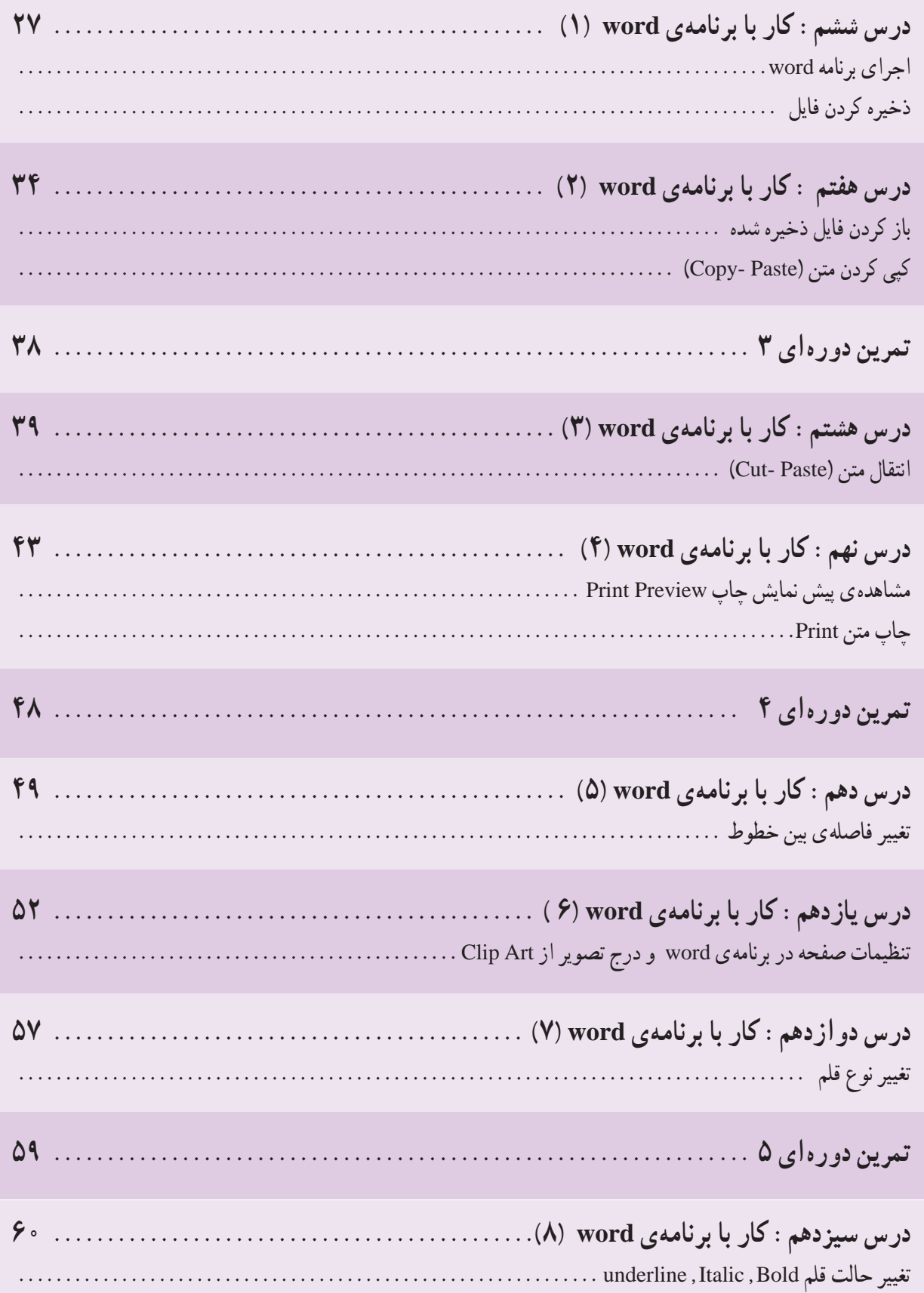

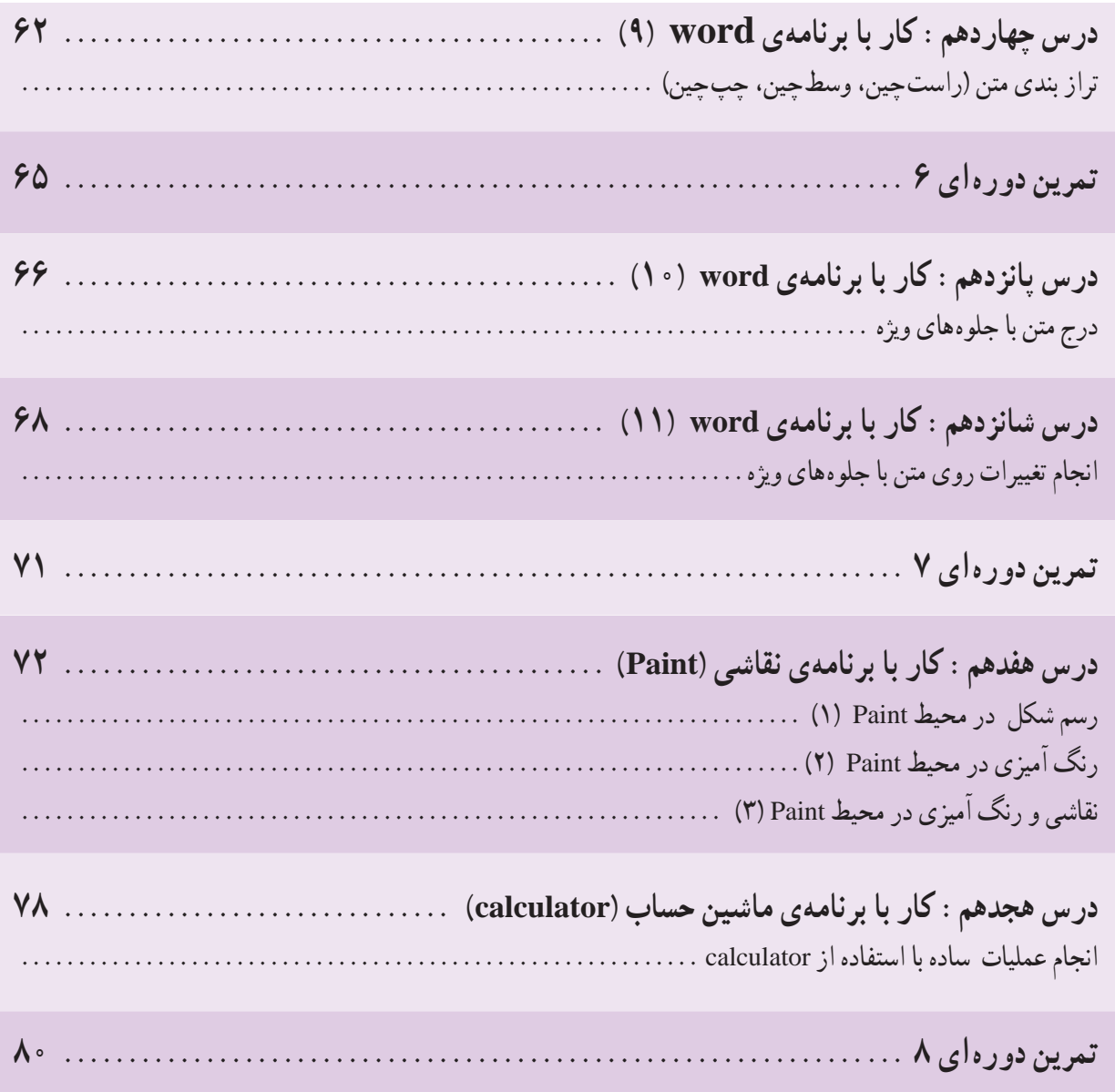